#### DESEMPEÑO DE UNA ARQUITECTURA DE RED ÓPTICA DE LINEA MIXTA ASOCIADA A LA VARIACIÓN DE LA DENSIDAD ESPECTRAL DE INFORMACIÓN.

#### ANEXOS

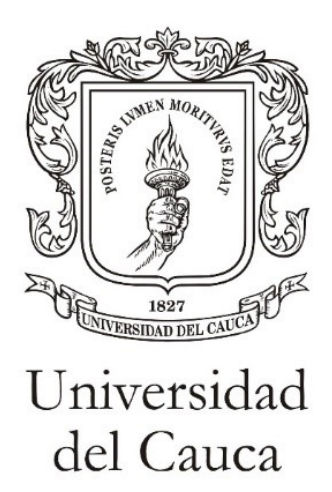

Lysette Daniela Contreras Yacumal Leyder Adrian Ruiz Romero

Universidad del Cauca Facultad de Ingeniería en Electrónica y Telecomunicaciones Departamento de Telecomunicaciones Grupo I+D de Nuevas Tecnologías en Telecomunicaciones - GNTT Popayán, 2024

### ANEXO A

## Caracterización de la fibra óptica implementada.

Se opta por emplear el estándar de fibra óptica actual en la elaboración del trabajo de grado, este estándar, regulado por la ITU en la recomendación ITU-T G.657, aborda específicamente el problema del radio de curvatura excesivo que se observa en la fibra óptica convencional ITU-T G.652. La recomendación ITU-T G.657 introduce nuevas características relacionadas con la pérdida por reflexión.

A continuación se presenta en la tabla [A.1](#page-1-0) las fibras ópticas comerciales encontradas en el entorno de simulación OptSim, entre las cuales se destaca la fibra CorningSMF28e 1550, la cual fue elegida para el desarrollo de este trabajo de grado.

<span id="page-1-0"></span>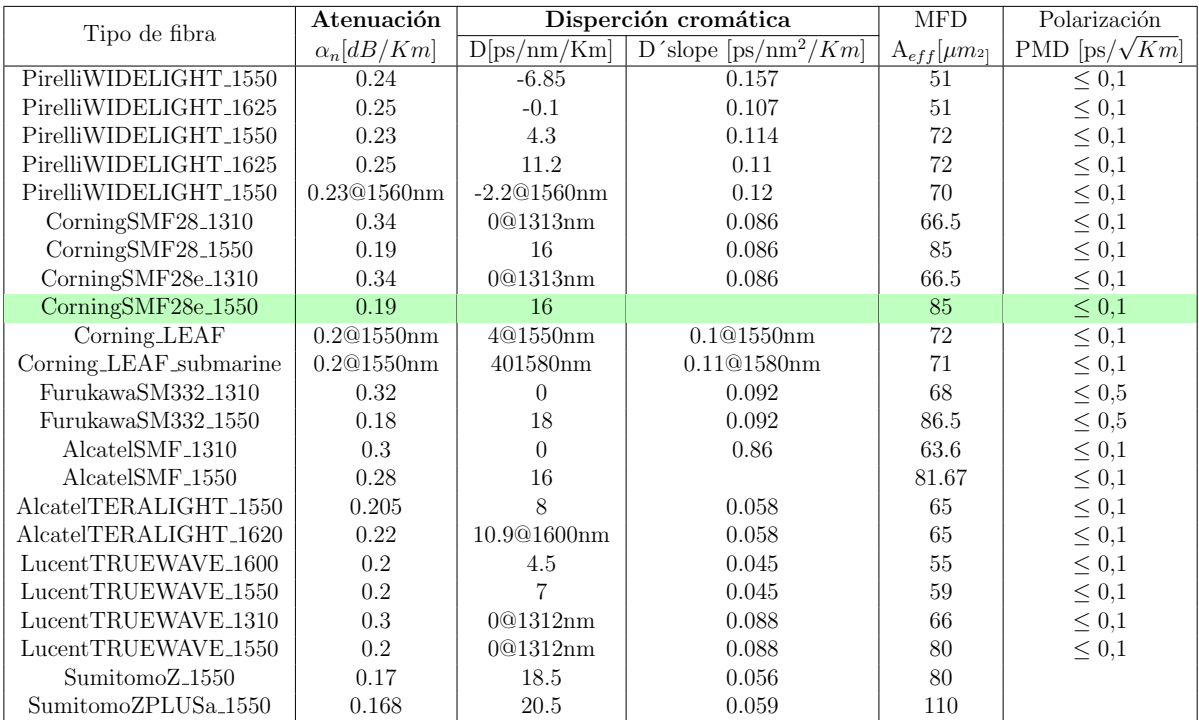

Tabla A.1: Fibras ópticas disponibles en OptSim.

# ANEXO B Escenario General

Al ser necesario utilizar un tipo de ajuste debido a la presencia de canales de mayor capacidad, se opta por llevar a cabo una compensación iniciando en un  $70\%$ , considerando que alrededor del  $50\%$  de compensación es aceptable para capacidades bajas. Después, se realizaron incrementos del 10 % de manera progresiva hasta alcanzar el 100 %, tal y como lo evidencia la tabla [B.1.](#page-2-0)

<span id="page-2-0"></span>

| Compensación | Capacidad            | Potencia   | <b>BER</b>      | Factor Q       |            | Jitter [ns] | OSNR [dB]  | <b>OSNR</b> |
|--------------|----------------------|------------|-----------------|----------------|------------|-------------|------------|-------------|
| $\%$         | de canal             | $Rx$ [dBm] |                 | $[\lim]$       | [dBm]      |             |            | Real [dB]   |
| $\bf{0}$     | 40 Gbps              | $-19.698$  | 0.0227501       | $\overline{2}$ | 6.0206     | 0.005308475 | 50.1866265 | 3.951735    |
|              | 10 Gbps              | $-24.595$  | 0.0227501       | $\overline{2}$ | 6.0206     | 0.02115985  | 52.591563  | 2.586265    |
|              | $2.5\ \mathrm{Gbps}$ | $-19.976$  | $1x10^{-40}$    | 49.3478        | 33.6642415 | 0.06388675  | 54.204788  | 9.51514     |
| 70           | 40 Gbps              | $-19.6985$ | 0.0227501       | $\mathfrak{D}$ | 6.0206     | 0.00575056  | 50.060955  | 3.9488      |
|              | 10 Gbps              | $-24.5965$ | $3.54x10^{-19}$ | 9.32803        | 19.382348  | 0.001548635 | 52.652182  | 2.57738     |
|              | $2.5\ \mathrm{Gbps}$ | $-19.9735$ | $1x10^{-40}$    | 57.4329        | 35.0602865 | 0.074263    | 54.233224  | 9.516405    |
| 80           | 40 Gbps              | $-19.697$  | 0.02275055      | $\overline{2}$ | 6.0206     | 0.00637579  | 50.0926035 | 3.92408     |
|              | 10 Gbps              | $-24.595$  | $7.7x10^{-22}$  | 10.10247       | 20.082779  | 0.00118511  | 52.982249  | 2.59825     |
|              | $2.5\ \mathrm{Gbps}$ | $-19.977$  | $1x10^{-40}$    | 56.7905        | 34.989849  | 0.0767029   | 54.2352025 | 9.51774     |
| 90           | 40 Gbps              | $-19.6975$ | $2.86x10^{-3}$  | 3.164          | 9.341416   | 0.00070032  | 49.98738   | 3.922145    |
|              | 10 Gbps              | $-24.6015$ | $4.93x10^{-25}$ | 10.5977        | 20.4982105 | 0.001099505 | 52.3512205 | 2.56025     |
|              | $2.5\ \mathrm{Gbps}$ | $-19.977$  | $1x10^{-40}$    | 55.3262        | 34.7363    | 0.0780358   | 54.229311  | 9.5175      |
| 100          | 40 Gbps              | $-19.6975$ | $1x10^{-40}$    | 43.83195       | 30.429979  | 0.000472988 | 50.0971715 | 3.966785    |
|              | $10 \text{ Gbps}$    | $-24.601$  | $1.1x10^{-25}$  | 10.735         | 20.6115785 | 0.001127675 | 52.659029  | 2.58503     |
|              | $2.5\ \mathrm{Gbps}$ | $-19.968$  | $1x10^{-40}$    | 57.33055       | 35.050905  | 0.07883805  | 54.2156755 | 9.521705    |

Tabla B.1: Variación de la compensación, rango de 70% a 100% en incrementos de  $10\%$ .

Posteriormente, con el fin de realizar una compensación real, se realiza una compensación adicional en el intervalo del 90 % a 100 % con aumentos progresivos del 2 % (tabl[aB.2\)](#page-2-1).

<span id="page-2-1"></span>

| Compensación | Capacidad            | Potencia   | <b>BER</b>      | Factor Q   |            |              |             | <b>OSNR</b> |
|--------------|----------------------|------------|-----------------|------------|------------|--------------|-------------|-------------|
| $\%$         | de canal             | $Rx$ [dBm] |                 | $[\lim]$   | [dBm]      | Jitter [ns]  | $OSNR$ [dB] | Real $[dB]$ |
| 92           | 40 Gbps              | $-19.698$  | $2.91x10^{-4}$  | 6.199575   | 14.7390175 | 0.0005283285 | 50.243368   | 3.912865    |
|              | 10 Gbps              | $-24.601$  | $1.46x10^{-25}$ | 10.6869    | 20.571341  | 0.001094615  | 52.1972565  | 2.560715    |
|              | $2.5\ \mathrm{Gbps}$ | $-19.9755$ | $1x10^{-40}$    | 57.68445   | 35.0480895 | 0.0754167    | 54.2022401  | 9.517715    |
| 94           | 40 Gbps              | $-19.698$  | $7.46x10^{-25}$ | 19.74541   | 24.014926  | 0.0006184995 | 50.2655575  | 3.9602      |
|              | 10 Gbps              | $-24.5995$ | $2.43x10^{-16}$ | 10.48845   | 20.409933  | 0.00109812   | 52.9498635  | 2.584305    |
|              | $2.5\ \mathrm{Gbps}$ | $-19.9785$ | $1x10^{-40}$    | 5755.02895 | 34.7010515 | 0.07926745   | 54.2089725  | 9.51585     |
| 96           | 40 Gbps              | $-19.698$  | $1x10^{-40}$    | 56.80465   | 33.736333  | 0.000316676  | 50.2416065  | 3.92281     |
|              | $10 \text{ Gbps}$    | $-24.601$  | $3.75x10^{-24}$ | 10.603     | 20.504105  | 0.00112491   | 52.7907945  | 2.578835    |
|              | $2.5\ \mathrm{Gbps}$ | $-19.978$  | $1x10^{-40}$    | 54.4       | 34.614425  | 0.0793169    | 54.22328    | 9.51239     |
| 98           | 40 Gbps              | $-19.6975$ | $1x10^{-3}$     | 352.333    | 34.299512  | 0.0002187745 | 50.1622365  | 3.934505    |
|              | 10 Gbps              | $-24.6025$ | $4.81x10^{-28}$ | 1061595    | 20.5161775 | 0.001135595  | 52.5438525  | 2.567815    |
|              | $2.5\ \mathrm{Gbps}$ | $-19.9705$ | $1x10^{-40}$    | 54.7644    | 34.6774985 | 0.03802921   | 54.204013   | 9.51873     |

Tabla B.2: Variación de la compensación, rango de 90% a 100% en incrementos de 2 %.

### ANEXO C

#### Casos de estudio

Se considera relevante explicar el proceso, que se realiza de manera implícita, para el calculo de la eficiencia espectral distribuida tanto en los casos de estudio como en el escenario general.

<span id="page-3-0"></span>El proceso se inicia tomando la medida del ancho de banda dedicado para cada canal en recepción como se ilustra en la figura [C.1.](#page-3-0)

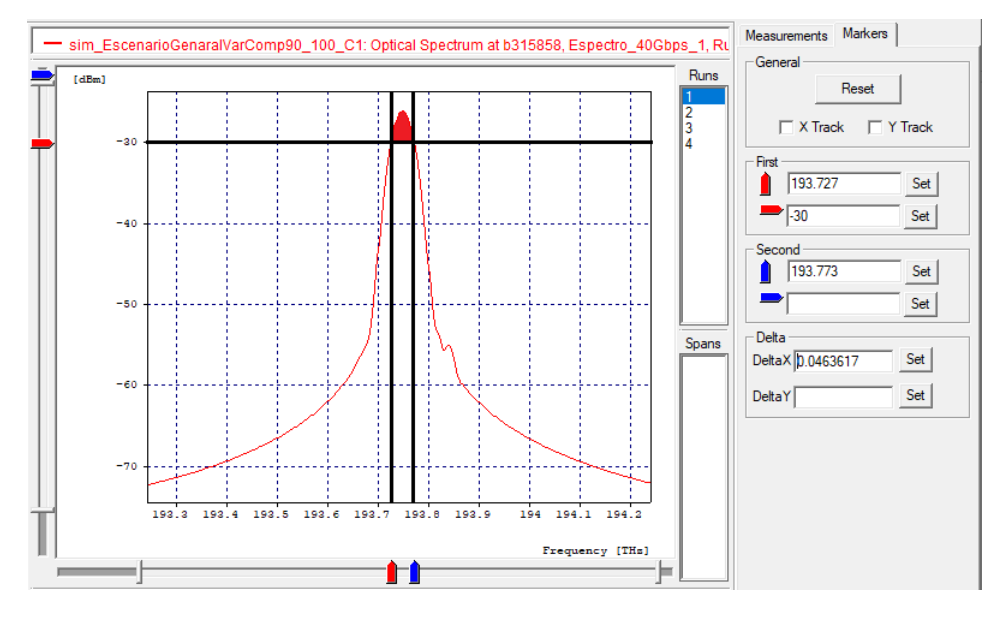

Figura C.1: Medición de BW dedicado en  $Ch_6$ .

Una vez medido el  $BW_{ded}$  de cada canal se hace uso de la ecuación adaptada de la teoría de Shannon para 3 diferentes tipos de canales [\[1\]](#page-5-0) que esta expresada de la siguiente manera.

<span id="page-3-1"></span>
$$
\eta_{dis[bps/Hz]} = \frac{\sum_{i=1}^{\varepsilon} B_{chi} \log_2 \left(1 + \frac{P_{s-chi}}{N_0 B}\right) + \sum_{j=1}^{\varphi} B_{chj} \log_2 \left(1 + \frac{P_{s-chj}}{N_0 B}\right) + \sum_{k=1}^{\gamma} B_{chk} \log_2 \left(1 + \frac{P_{s-chk}}{N_0 B}\right)}{\frac{B_{chi[Hz]} + \frac{B_{chi[Hz]} + B_{chk[Hz]} + (N-1)\Delta_v[Hz]}{2} + (N-1)\Delta_v[Hz]}} (C.1)
$$

De esta ecuación ya se tienen algunos datos como las variables de control  $(C_N, N, Y)$  $(\Delta_v)$ . Los datos restantes  $(B_{chi[Hz]}, B_{chi[Hz]} \text{ y } B_{chk[Hz]})$  son los medidos como se expuso anteriormente.

Aunque la capacidad nominal  $(C_N)$  no esté expresada explícitamente sobre la ecua-ción [C.1,](#page-3-1) esta se representa como:

$$
C_{N_i}[bps] = B_{chi} \log_2 \left( 1 + \frac{P_{s-chi}}{N_0 B} \right)
$$

Dada la anterior igualdad se podría expresar la eficiencia espectral distribuida  $(\eta_{dis})$ como se ilustra en la ecuación [C.2](#page-4-0) para una comprensión más sencilla.

<span id="page-4-0"></span>
$$
\eta_{dis[bps/Hz]} = \frac{\sum_{i=1}^{\varepsilon} C_{N_i}[bps] + \sum_{j=1}^{\varphi} C_{N_j}[bps] + \sum_{k=1}^{\gamma} C_{N_k}[bps]}{\frac{B_{chi[Hz]}}{2} + \frac{B_{chi[Hz]}}{2} + \frac{B_{chk[Hz]}}{2} + (N-1)\Delta_{v[Hz]}}(C.2)
$$

Con la ecuación expresada de esta manera, el único valor clave que se tiene en cuentra para el desarrollo del trabajo de grado, es el valor promedio entre canales de igual capacidad. Para ejemplificar este proceso se hace uso de la tabla [C.1.](#page-4-1)

<span id="page-4-1"></span>

| Canal  | $\Delta_{v1}$<br>[GHz] | $C_N$<br>[Gbps] | $C_{TOT}$<br>[Gbps] | $C_{PRO}(81Km)$<br>$[Gbps * Km]$ | $BW_{ded}$<br>[GHz] | $BW_{dis}$<br>[GHz] | $\eta_{ded}$<br>[bps/Hz] | $\eta_{dis}$<br>[bps/Hz] |
|--------|------------------------|-----------------|---------------------|----------------------------------|---------------------|---------------------|--------------------------|--------------------------|
| $Ch_1$ | 100                    | 40              |                     |                                  | 46.5079             |                     | 86.01%                   |                          |
| $Ch_2$ | 100                    | 10              |                     |                                  | 27.8390             |                     | 35.92%                   |                          |
| $Ch_3$ | 50<br>100              | 2.5             | 105                 | 8505                             | 14.8765             | 494.5444            | 16.81 %                  | 21.23 %                  |
| $Ch_4$ |                        | 2.5             |                     |                                  | 14.8937             |                     | 16.79%                   |                          |
| $Ch_5$ | 100                    | 10              |                     |                                  | 27.8912             |                     | 35.85 %                  |                          |
| $Ch_6$ |                        | 40              |                     |                                  | 46.1693             |                     | 86.64%                   |                          |

Tabla C.1: Valores ISD obtenidos en el sistema para  $\Delta_{v1}$ =50 GHz, Arq. FTTF.

Continuando con el proceso, para obtener el ancho de banda dedicado de un canal tipo i se calcula el valor promedio como se mencionó anteriormente. Para el caso de los canales 3 y 4 se calcula de la siguiente manera:

$$
B_{chi} = \frac{14,8765[GHz] + 14,8937[GHz]}{2} = 14,8851[GHz]
$$

Tal y como se calculó anteriormente el ancho de banda para canales tipo  $i$ , se realiza para canales tipo j y tipo k, completando así las variables para el calculo de la eficiencia espectral distribuida o también denominada Densidad Espectral de Información que se presenta a continuación.

$$
\eta_{dis[bps/Hz]} = \frac{\sum_{i=1}^{2} 2,5[Gbps] + \sum_{j=1}^{2} 10[Gbps] + \sum_{k=1}^{2} 40[Gbps]}{\frac{14,8851[GHz]}{2} + \frac{27,8651[GHz]}{2} + \frac{46,3386[GHz]}{2} + ((4 * 100[GHz]) + 50[GHz])}
$$

$$
\eta_{dis[bps/Hz]} = \frac{(2 * 2,5) + (2 * 10) + (2 * 40)}{494,5444} \left[ \frac{\text{Kbps}}{\text{KHz}} \right]
$$

$$
\eta_{dis[bps/Hz]} = \frac{105}{494,5444} = 0,2123 \left[ \frac{bps}{Hz} \right]
$$

## Bibliografía

<span id="page-5-0"></span>[1] Gustavo Adolfo G´omez Agredo. "Mejora de la Eficiencia Espectral en redes DWDM a 40Gbps a través de los Formatos de Modulación Avanzados DPSK y DQPSK". Tesis de mtría. Popayán-Colombia: Universidad Del Cauca, 2019.

## ANEXO D

#### Recursos en Línea

En el Anexo D se sintetizan los resultados obtenidos a lo largo del trabajo de investigación y se presentan en el orden de aparición en el documento. Los casos de estudio fueron evaluados mediante dos arquitecturas FTTx, de las cuales los resultado presentados en Google Drive corresponden a:

- Resultados de Escenario general de simulación y análisis de compensación. [https://docs.google.com/spreadsheets/d/11l7-loqVXZEKBVKIJngUpA7MfnlxPrDul2\\_mlBy01qk/edit?usp=sharing](https://docs.google.com/spreadsheets/d/11l7-loqVXZEKBVKIJngUpA7MfnlxPrDul2_mlBy01qk/edit?usp=sharing)
- Análisis de potencia del láser para canales de 10 Gbps. <https://docs.google.com/spreadsheets/d/1Gpuu2cwxRzqb1uwQrbPaXXBl9plTaUiJq-3ELCM8V6Y/edit?usp=sharing>
- Análisis de parámetros OPM e ISD para el caso de estudio número 1. [https://docs.google.com/spreadsheets/d/1\\_q9QOFH75oXQ75eGiY3HXF4m7R--s7x6s4JkVQBydzw/edit?usp=sharing](https://docs.google.com/spreadsheets/d/1_q9QOFH75oXQ75eGiY3HXF4m7R--s7x6s4JkVQBydzw/edit?usp=sharing)
- Análisis de parámetros OPM e ISD para el caso de estudio número 2. [https://docs.google.com/spreadsheets/d/1WfASsRS\\_Hgb5NY-1BJxSnTaSE0ARt3caq1O6srqJ7SM/edit?usp=sharing](https://docs.google.com/spreadsheets/d/1WfASsRS_Hgb5NY-1BJxSnTaSE0ARt3caq1O6srqJ7SM/edit?usp=sharing)
- Análisis de parámetros OPM e ISD para el caso de estudio número 3. <https://docs.google.com/spreadsheets/d/1A2TgHAOfmfQvPCOCh2snVW0SEo30ySnt2tYvNJfX5IM/edit?usp=sharing>
- Análisis de parámetros OPM e ISD para el caso de estudio adicional. [https://docs.google.com/spreadsheets/d/11dUj-Fte4yL6L4wCtIKi6D\\_EMyiiX7SFORqRdf08iSk/edit?usp=sharing](https://docs.google.com/spreadsheets/d/11dUj-Fte4yL6L4wCtIKi6D_EMyiiX7SFORqRdf08iSk/edit?usp=sharing)
- Representaciones gráficas de todos los casos de estudio. [https://drive.google.com/file/d/1GFWHrjvqN5FN\\_ezIEswWZAEFQ3rDje-i/view?usp=sharing](https://drive.google.com/file/d/1GFWHrjvqN5FN_ezIEswWZAEFQ3rDje-i/view?usp=sharing)
- Diagrama WBS asociado al desarrollo del proyecto. [https://drive.google.com/file/d/1IW4uVOM8zXRaKTiyYijrOCCSwzJz0PL8/view?usp=drive\\_link](https://drive.google.com/file/d/1IW4uVOM8zXRaKTiyYijrOCCSwzJz0PL8/view?usp=drive_link)